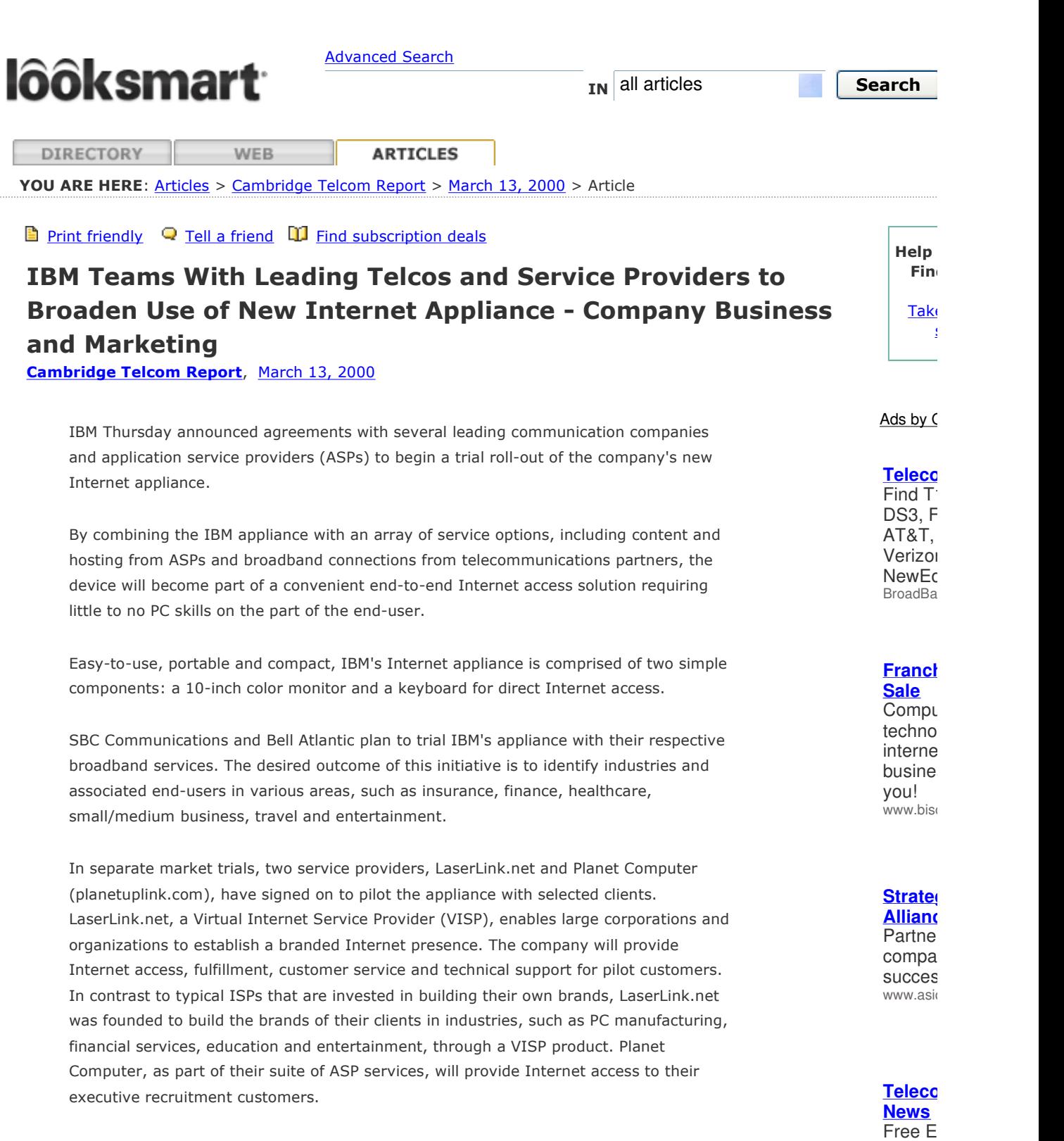

Planet Computer provides end-to-end solutions to on-line executive recruitment services and other industries that fits tailored to the life and workstyle of their customers. IBM partnered with these companies to help customers take advantage of the first-class, totally branded Internet access they provide.

"IBM is working with these companies because they offer the technological underpinnings needed for high bandwidth that support a range of rich Internet

Conter nartr

**Briefing** Teleco **Industr** www.sm access to a range of exciting services online," said Brian Connors, vice president, Net Device Alliances, IBM Personal Systems Group. "The introduction of this exciting technology union underscores our further commitment to the Edge of Network initiative, which in turn will provide a new level of versatility to consumers."

"IBM has the vision and technology to make pervasive computing, e-business and most importantly the intelligent network become reality," said George H. McGovern, III, Chairman and CEO of LaserLink.net. "We are dedicated to reinforcing the relationship between an organization and its customers, and our partnership with IBM in this exciting pilot further complements that focus," added McGovern.

"IBM's strategy of providing managed services -- and not being just a hardware vendor -- allows us to provide our customers with a consistently managed set of solutions across a number of industries with IBM appliances that meet electronic workstyles and lifestyles," said Cori Fountain, CEO and President of Planet Computer. "This, and the fact that IBM is the industry's thin client leader, makes them the best possible technology and services partner for our business."

"Broadband networks stand ready to supercharge e-business transformation," said Gary Cohen, general manager, IBM Global Telecommunications Industry. "These initiatives with the Internet appliance exemplify the broad capability IBM can provide to help telecommunications service providers deliver new capability to customers and reap rewards from their unique position as the delivery infrastructure for e-business."

COPYRIGHT 2000 EDGE Publishing COPYRIGHT 2000 Gale Group

IN all articles **and all articles** 

©2004 LookSmart, Ltd. All rights reserved. - <u>About Us · Advertise with Us · Advertiser Log-in · Privacy Policy · Terms of Se</u>

**THC**